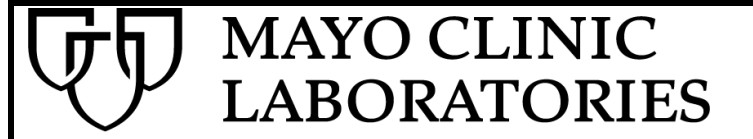

## *Record of Viewing*

(Name of Viewer)

**\_\_\_\_\_\_\_\_\_\_\_\_\_\_\_\_\_\_\_\_\_**

*has viewed*

## **How to Search for Patient Results in MayoAccess™**

As part of MayoAccess Online Training by Mayo Clinic Laboratories

Date Viewed: